## **Kreative Köpfe** im Festspielhaus

## Architektur- und Design-Kongress tagt in Bregenz. 250 Fachleute zu Gast.

Bregenz (VN) Ein Messeauftritt der anderen Art. Das hat sich die Ravensburger Agentur d-werk an diesem Wochenende beim Kongress für Kommunikation, Design und Architektur, kurz "vlow", zu Herzen genommen. Bei der Veranstaltung, die unter dem Motto "Messepiraten" steht. finden sich kreative Installationen im Treppenhaus, auf dem Bodensee und sogar auf den Toiletten.

Rund 250 Architekten. Designer und Kommunikationsexperten treffen sich im Festspielhaus zum intensiven Gedanken- und Erfahrungsaustausch. Unter ihnen international renommierte Persönlichkeiten wie Architekt William Alsop, der Schweizer Designer Ruedi Baur und Multimedia-Gestalter Joachim Sauter.

## **Orange als Kennzeichen**

Alle Standorte von d-werk sind einheitlich in der Farbe Orange gehalten, mit Piktogrammen gekennzeichnet und haben Installationscharakter. "Wir nutzen die Eigenheiten des Geländes optimal aus. Unsere überraschenden .Angriffe' sollen nicht penetrant, sondern unterhaltsam, grafisch

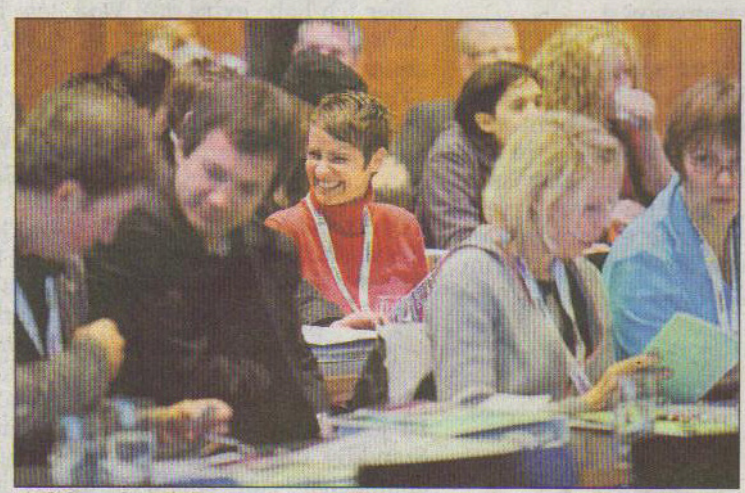

Auf dem dreitägigen Kongress debattieren Fachleute aus Architektur, Design und Kommunikation. (Foto: M.Gmeiner)

hochwertig und inhaltlich stimmig sein", erklären die dwerk-Geschäftsführer Ulrich Jassniger, Stephan Kämmerle und Tom Maier. "Sie passen zum Kongress, zum Standort und zu uns."

Highlight des dreitägigen Kongresses: Der "vlow"-Award 2008. Nachwuchsarbeiten von Studierenden werden von einer Live-Jury bewertet und analysiert.

Der Eintritt für die ganztätige Veranstaltung (Beginn 9 Uhr) ist für alle frei.

## mehrwissen.vol.at

. vlow"-Kongress, Das Programm des dreitägigen Architektur-, Design- und Kommunikations-Kongress.